## 1ー10 OCRの機能を実装する

## 関数の引数について

## 関数の名前と()を記述、カッコ内に引数

```
tool.image to string(
img01,
\text{lang} = \text{ipn},
builder=pyocr.builders.TextBuilder(tesseract_layout = 3)
```
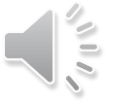